## 6**.**4**. ML**(メーリングリスト)アカウント情報参照

「ML アカウント情報参照」画面では、メーリングリストに関するさまざまな設定の確認や変更をするこ とができます。

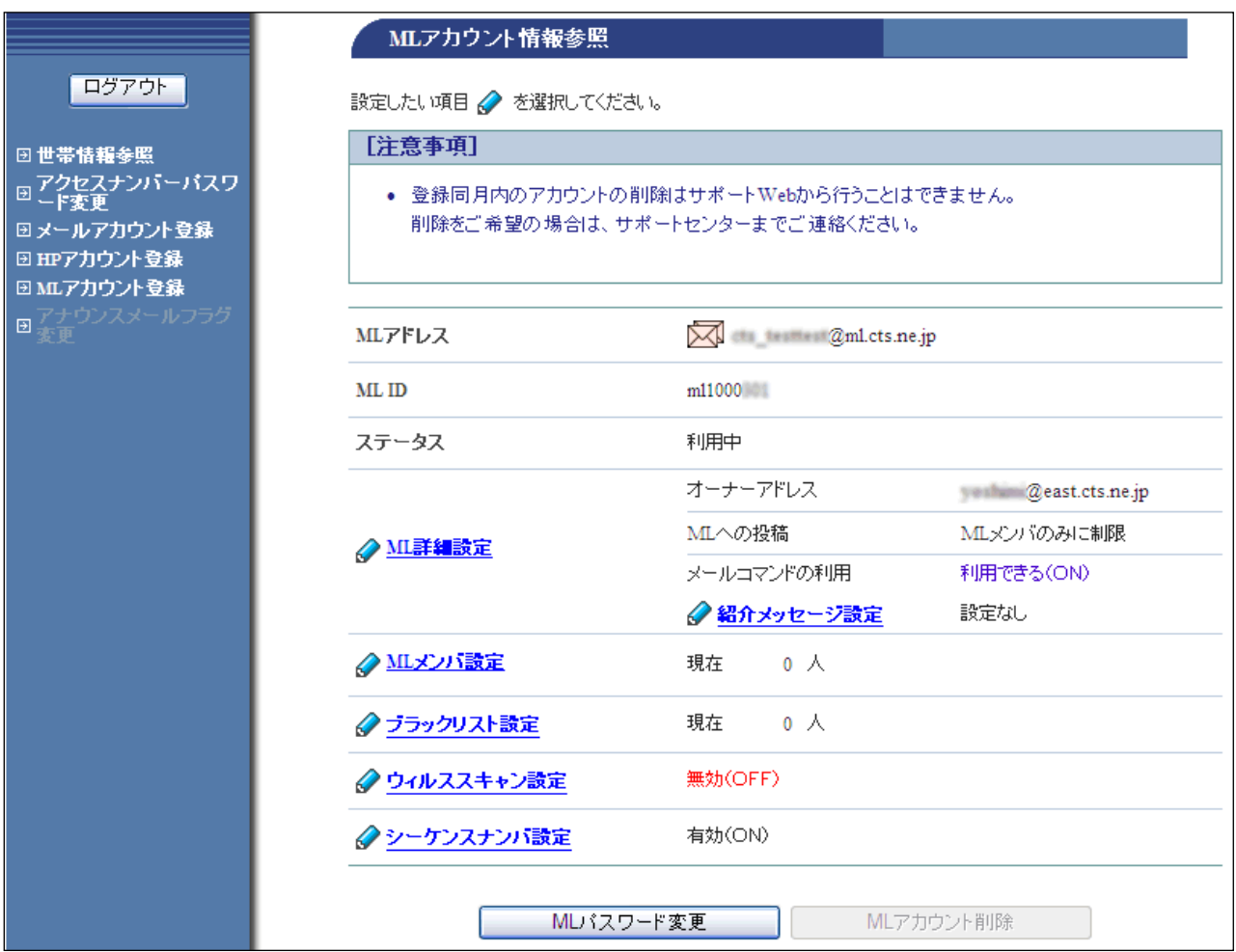

## ■各項目の説明

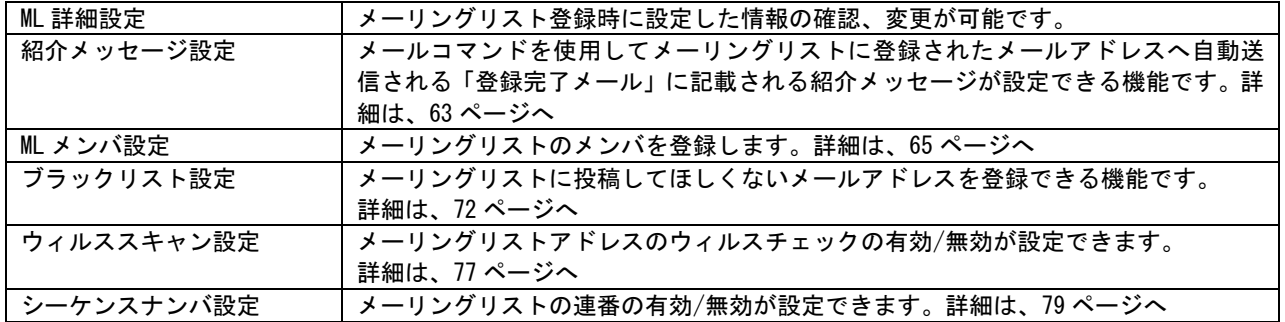